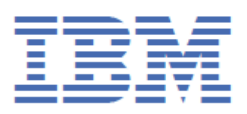

# **Sysplex Distributor support for IBM z/OS Control Plane Appliances**

*Documentation changes for APAR PH49323*

*z/OS 2.5*

# **© Copyright International Business Machines Corporation 2000, 2024.**

US Government Users Restricted Rights – Use, duplication or disclosure restricted by GSA ADP Schedule Contract with IBM Corp.

# Contents

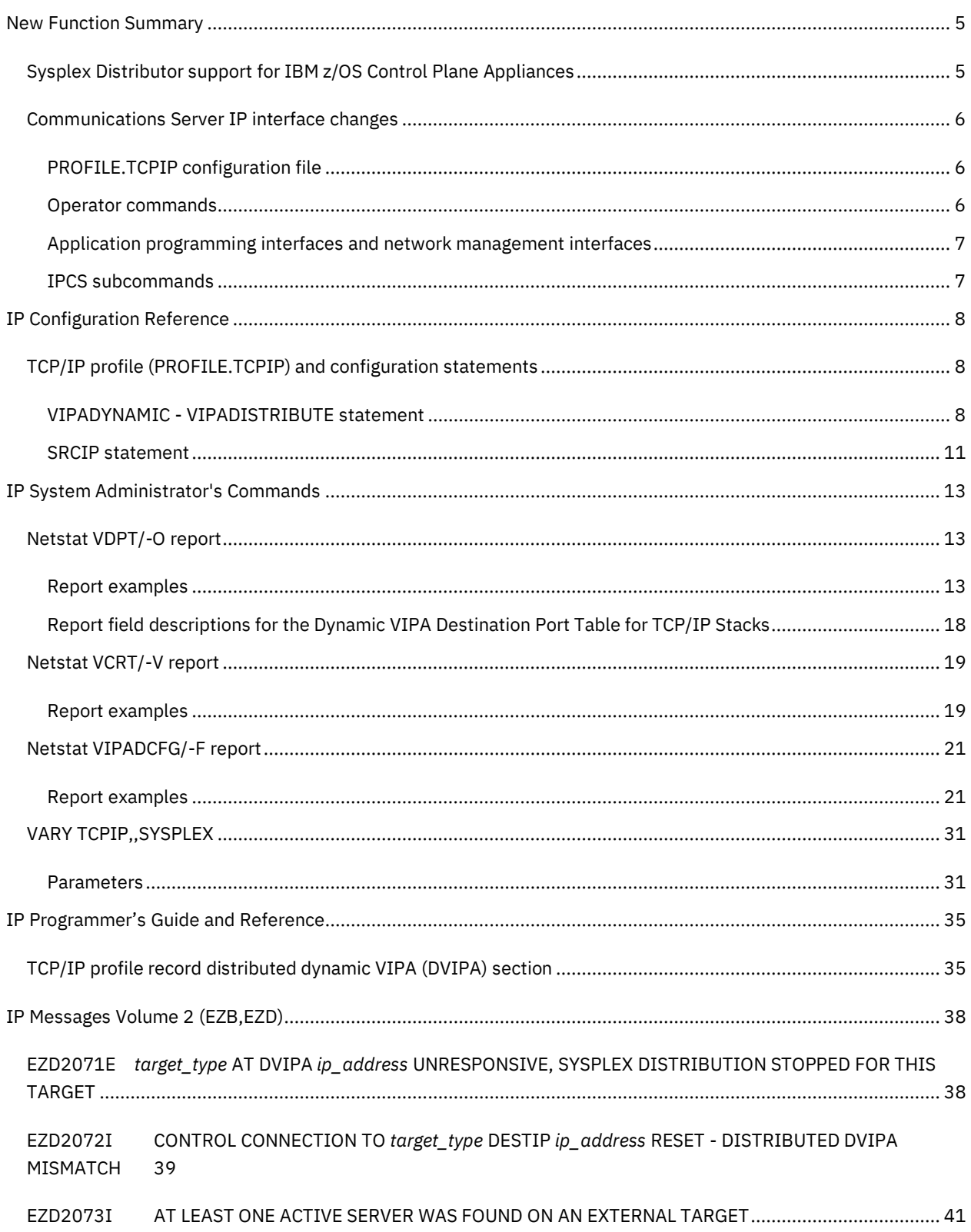

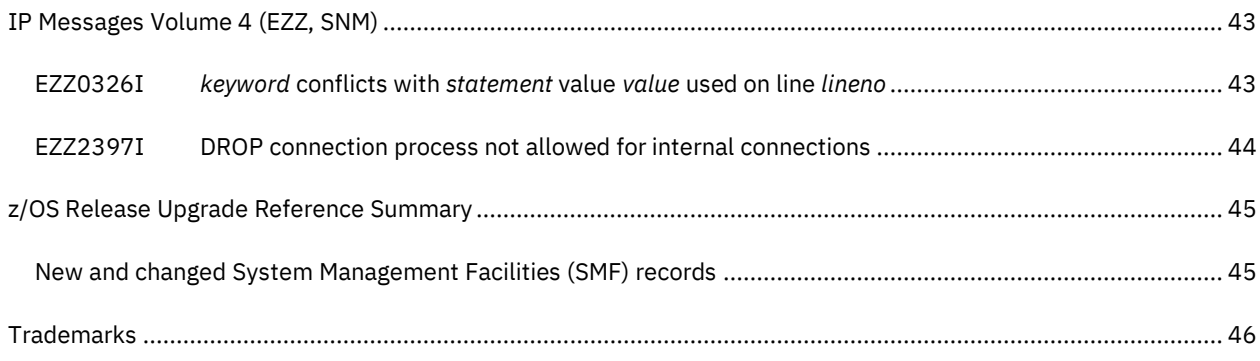

# <span id="page-4-0"></span>New Function Summary

# <span id="page-4-1"></span>Sysplex Distributor support for IBM z/OS Control Plane Appliances

With z/OS 2.5, z/OS Communications Server is enhanced with APAR PH49323 to support z/OS Sysplex Distributor for non-z/OS targets that run co-located with a z/OS TCP/IP stack in a sysplex. For example, Sysplex Distributor can be used to provide highly available Kubernetes clusters on z/OS with multiple z/OS Control Plane Appliances. For more information about the IBM z/OS Control Plane Appliance (IBM zCPA) and Kubernetes, see **IBM z/OS Container Platform**.

# **Dependencies:**

APARs PH39613 and OA63289 for z/OS 2.5 are required for base network support for IBM z/OS Container Platform.

# **Using Sysplex Distributor support for IBM z/OS Control Plane Appliances**

To use Sysplex Distributor support for IBM z/OS Control Plane Appliances, complete the appropriate tasks in the following table.

# **Table.** Task topics to enable Sysplex Distributor support for IBM z/OS Control Plane Appliances

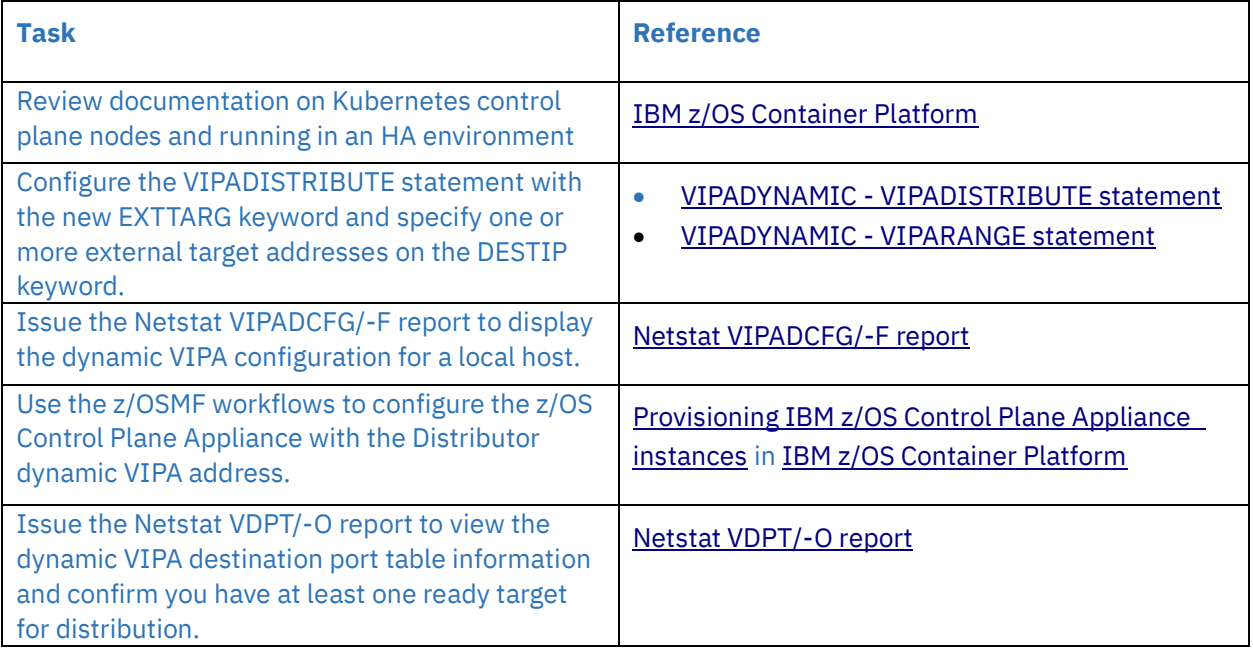

# <span id="page-5-1"></span><span id="page-5-0"></span>Communications Server IP interface changes

# PROFILE.TCPIP configuration file

# PROFILE.TCPIP statement and parameter changes

The following table lists the new and updated Communications Server PROFILE.TCPIP configuration statements and parameters.

**Table.** New and changed Communications Server PROFILE.TCPIP configuration statements and parameters for z/OS 2.5

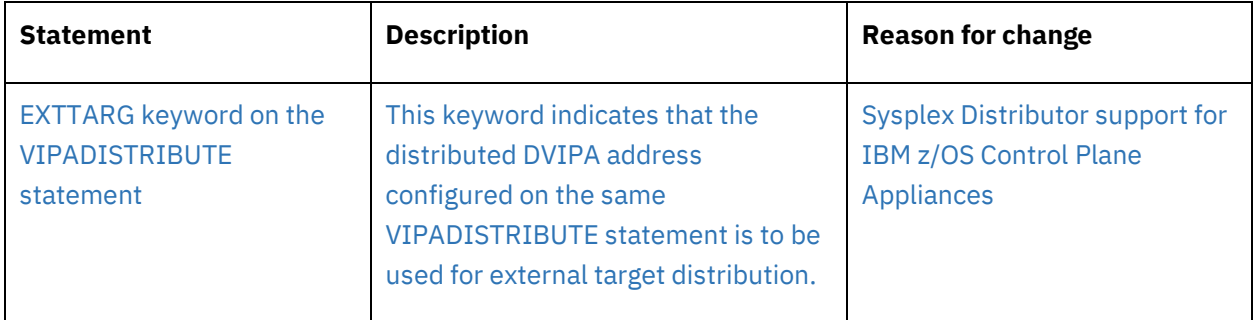

# <span id="page-5-2"></span>Operator commands

# Netstat operator commands (DISPLAY TCPIP,,NETSTAT)

The following table lists the new and updated Communications Server IP Netstat operator command DISPLAY TCPIP,,NETSTAT.

**Table.** New and changed Communications Server Netstat operator commands (DISPLAY TCPIP,,NETSTAT) for z/OS 2.5

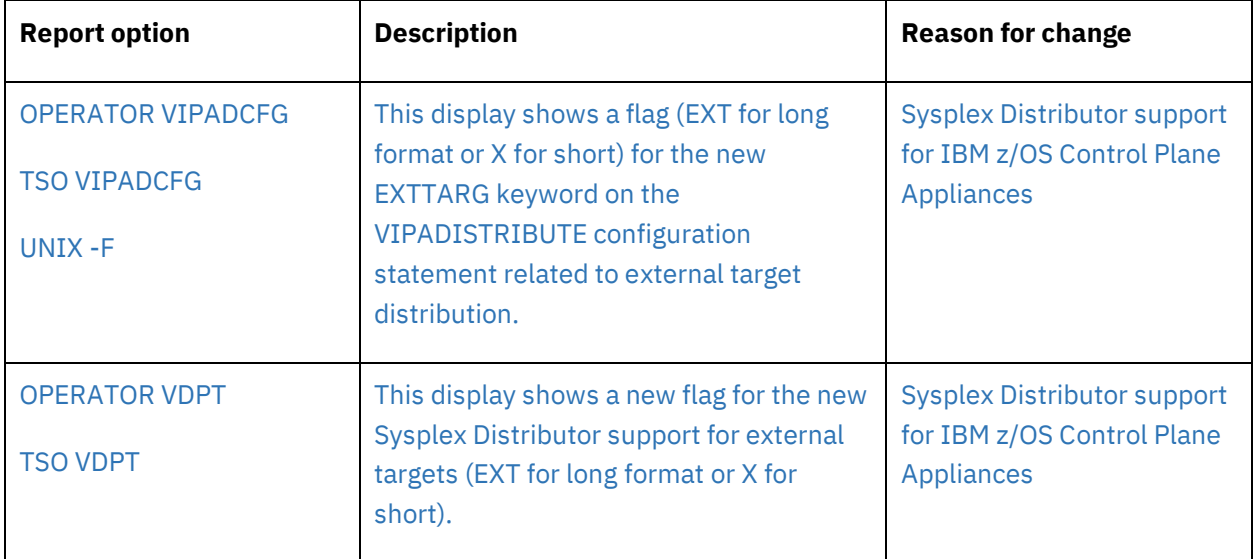

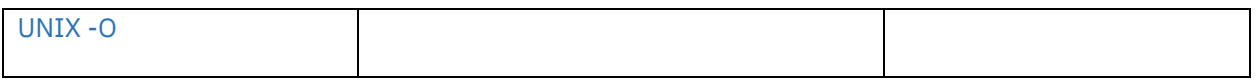

<span id="page-6-0"></span>Application programming interfaces and network management interfaces

# TCP/IP callable NMI (EZBNMIFR)

The following table lists the updates to the Communications Server TCP/IP callable NMI.

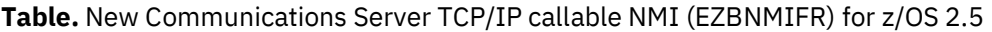

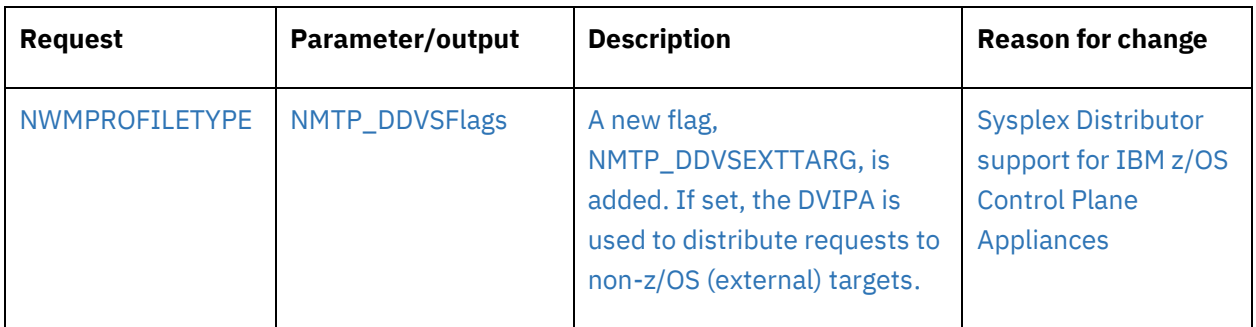

# <span id="page-6-1"></span>IPCS subcommands

# TCPIPCS subcommands

This topic describes the Communications Server TCPIPCS subcommand option changes for z/OS 2.5.

The following table lists the TCPIPCS subcommand options.

The TCPIPCS command contains the OPTLOCAL specification in some displays.

**Table.** New and changed Communications Server TCPIPCS subcommand options for z/OS 2.5

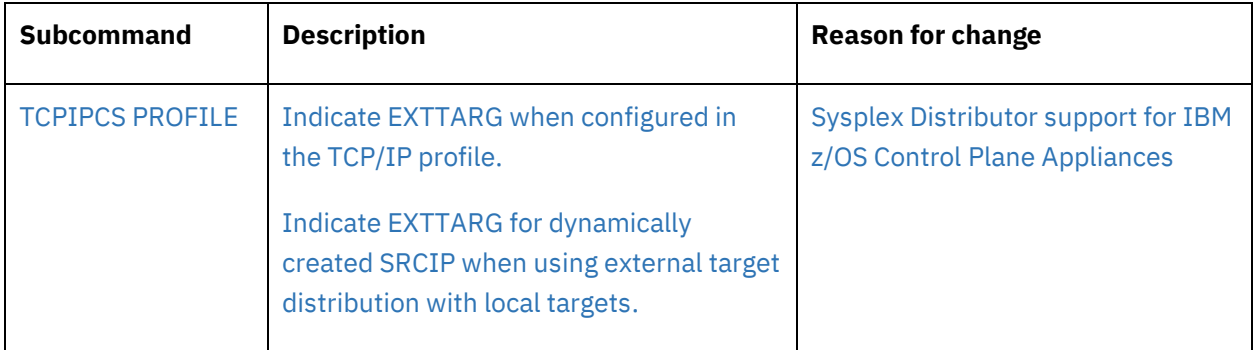

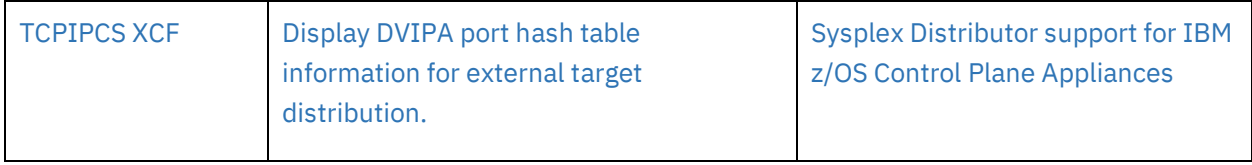

# <span id="page-7-0"></span>IP Configuration Reference

# <span id="page-7-2"></span><span id="page-7-1"></span>TCP/IP profile (PROFILE.TCPIP) and configuration statements

# VIPADYNAMIC - VIPADISTRIBUTE statement

Enables (VIPADISTRIBUTE DEFINE) or disables (VIPADISTRIBUTE DELETE) the sysplex distributor function for a dynamic VIPA (defined on the same stack by a VIPADEFINE or VIPABACKUP statement) for which new connection requests can be distributed to other stacks in the sysplex. If you want to distribute FTP traffic, specify port 21 (or another designation according to which ports you are using for FTP) on the PORT parameter.

# **Syntax**

**Rule:** Specify the parameters in the order shown here, except for the optional parameters preceding the IPv4 address or IPv6 interface name, which can be specified in any order.

# **Base Options (These can be specified in any order)**

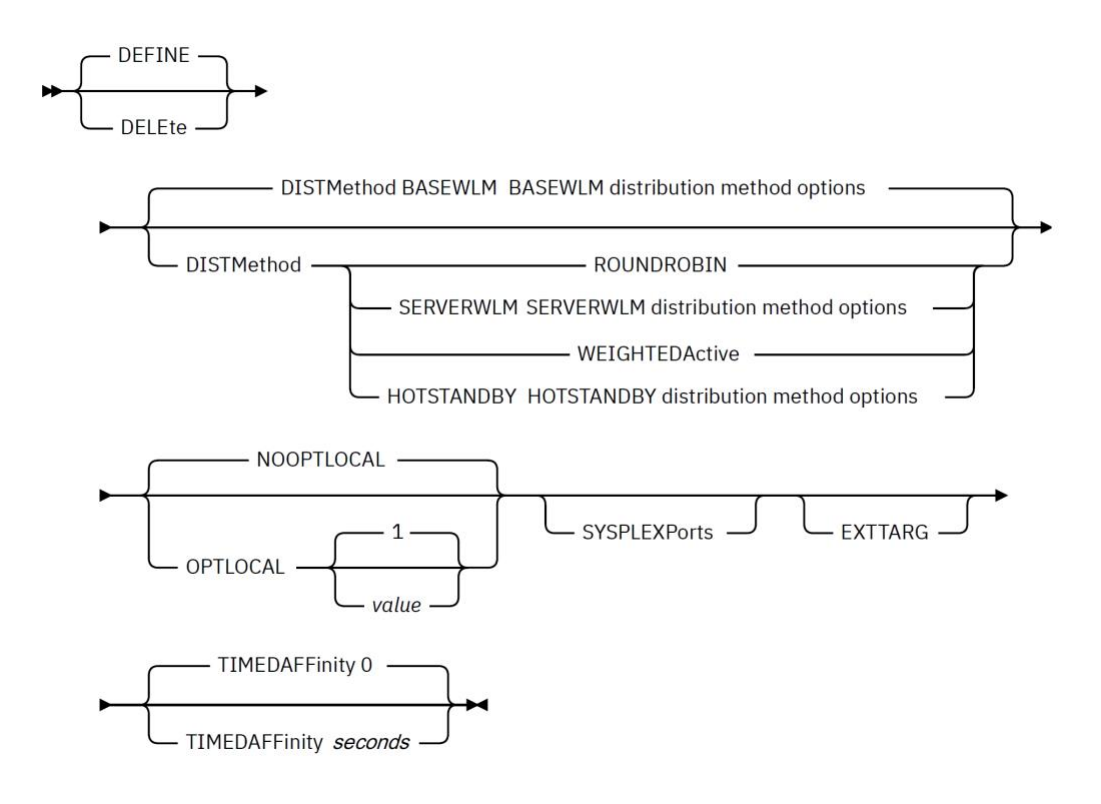

# **Parameters**

#### **EXTTARG**

Specifies that this distributed DVIPA is used for external target distribution. This value is not specified by default. The only valid distribution method for a VIPADISTRIBUTE statement with the EXTTARG keyword is ROUNDROBIN.

**Note:** If the EXTTARG keyword is configured without the DISTMETHOD parameter, ROUNDROBIN will be set automatically.

EXTTARG must be specified on the first VIPADISTRIBUTE statement for a DVIPA. It cannot be enabled after a DVIPA has been marked for distribution. If enabled, it cannot be disabled until all distribution has been deleted for the DVIPA.

# **Guideline:**

SRCIP DESTINATION statements will be created autonomically for EXTTARG DVIPAs if they are not manually configured. The autonomic SRCIP DESTINATION statements will use the IPCONFIG DYNAMICXCF IP address as the source IP address. This ensures local client

applications will not use the distributed VIPA as the source IP address when connecting to a target with the distributed DVIPA.

For more information about [source IP selection,](https://www.ibm.com/docs/en/SSLTBW_2.5.0/com.ibm.zos.v2r5.halz002/tcpip_source_ip_addr_selection.htm#sipadrs) see [z/OS Communications Server: IP](https://www.ibm.com/docs/en/SSLTBW_2.5.0/com.ibm.zos.v2r5.halz002/abstract.htm)  [Configuration Guide.](https://www.ibm.com/docs/en/SSLTBW_2.5.0/com.ibm.zos.v2r5.halz002/abstract.htm)

For more information about the SRCIP statement, see SRCIP [statement.](#page-10-0)

# **Rules:**

- The following options are supported for VIPADISTRIBUTE statements with the EXTTARG keyword:
	- o DISTMETHOD ROUNDROBIN
- The OPTLOCAL base option is ignored with the EXTTARG keyword
- The TIMEDAFFINITY base option is ignored with the EXTTARG keyword
- The following options cannot be specified with the EXTTARG keyword and will cause the VIPADISTRIBUTE statement to be rejected:
	- o DESTIP ALL
		- DESTIP ALL is only rejected in combination with a VIPADISTRIBUTE DEFINE. It is accepted with a VIPADISTRIBUTE DELETE
	- o DISTMETHOD other than ROUNDROBIN
	- o IPv6 interface names
	- o SYSPLEXPORTS
	- o TIER1 or TIER2 parameters
	- o PORT
	- o PAUSE

# **DESTIP** *dynxcfip*

Specifies the dynamic XCF address (IPCONFIG DYNAMICXCF) of the TCP/IP stacks in the sysplex that are to be target stacks for the dynamic VIPA. The target stacks are candidates for receiving new incoming connection requests. See the PORT keyword for an explanation of how a candidate target stack becomes eligible to receive connection requests. If the VIPAROUTE statement specifies a target IP address for dynxcfip, but no route exists from the distributor to the target stack, that target stack is not considered for distribution, and the distributor treats this as it does when the dynamic XCF interface becomes inactive.

A maximum of 32 destination (target) dynamic XCF addresses can be specified.

# **Rules:**

- If an IPv4 address is specified for this VIPADISTRIBUTE statement, then all of the addresses specified by the dynxcfip value must also be IPv4 addresses.
- If an IPv6 interface name is specified for this VIPADISTRIBUTE statement, then all of the addresses specified by the dynxcfip value must also be IPv6 addresses.

• If the EXTTARG keyword is configured for this VIPADISTRIBUTE statement, then all of the addresses specified by the dynxcfip value must be the IP addresses assigned to the external targets.

# <span id="page-10-0"></span>SRCIP statement

# **Steps for modifying**

# **Guidelines:**

- While the SRCIP-ENDSRCIP statement allows the specification of real IP addresses that are associated with physical interfaces, use static or dynamic VIPA interfaces. Because static and dynamic VIPA interfaces are not associated with a specific physical interface, they provide higher availability attributes in cases where specific network interfaces fail or where connectivity is lost in specific parts of the network. In cases where a real IP address must be specified as a source IP address on the SRCIP-ENDSRCIP block statement, there are several considerations that should be carefully evaluated:
	- $\circ$  The IP address specified affects only the source IP address that is used for all packets associated with an outbound TCP connection for the specified jobs or destinations; it does not influence the physical network interface selected by TCP/IP for any outbound packets associated with the TCP connection. TCP/IP determines the outbound interface by consulting its routing table and determining the best route to the destination IP address for the connection. As a result, the source IP address that is selected might not be associated with the outbound physical interface selected by TCP/IP. The network routing topology must allow for any inbound packets for this connection to be routed back to this TCP/IP host regardless of the network interface that was used for any outbound traffic associated with this connection.
	- o If the physical network interface associated with a specified IP address fails or is deactivated, any incoming packets destined to this IP address might not be able to reach this TCP/IP host. This could disrupt traffic for both existing TCP connections and new TCP connections that use this source IP address.
- For JOBNAME entries, if the same VIPA source IP address is used on more than one z/OS TCP/IP stack, then the job-specific source IP address should be a distributed DVIPA with the SYSPLEXPORTS parameter enabled.
- SRCIP DESTINATION statements will be created autonomically for VIPADISTribute dynamic VIPAs configured with the EXTTARG parameter (distributed DVIPA) if they are not manually configured. The autonomic SRCIP DESTINATION statements will use the IPCONFIG DYNAMICXCF IP address as the source IP address. This ensures local client applications will not use the distributed VIPA as the source IP address when connecting to a target with the distributed DVIPA.

For more information about the EXTTARG parameter, see **VIPADISTRIBUTE statement**.

# <span id="page-12-0"></span>IP System Administrator's Commands

#### <span id="page-12-1"></span>Netstat VDPT/-O report

This report displays the dynamic VIPA destination port table information. The command displays information about distribution to TCP/IP stacks; this section of the report applies to Base targets, tier 1 targets and tier 2 targets. The destination port tables exist only on distributing stacks, which are stacks on which a VIPADISTRIBUTE DEFINE keyword was specified.

#### <span id="page-12-2"></span>Report examples

The following examples are generated using the TSO NETSTAT command. Using the z/OS UNIX netstat command displays the data in the same format as the TSO NETSTAT command.

#### Not IPv6 enabled (SHORT format)

#### **NETSTAT VDPT**

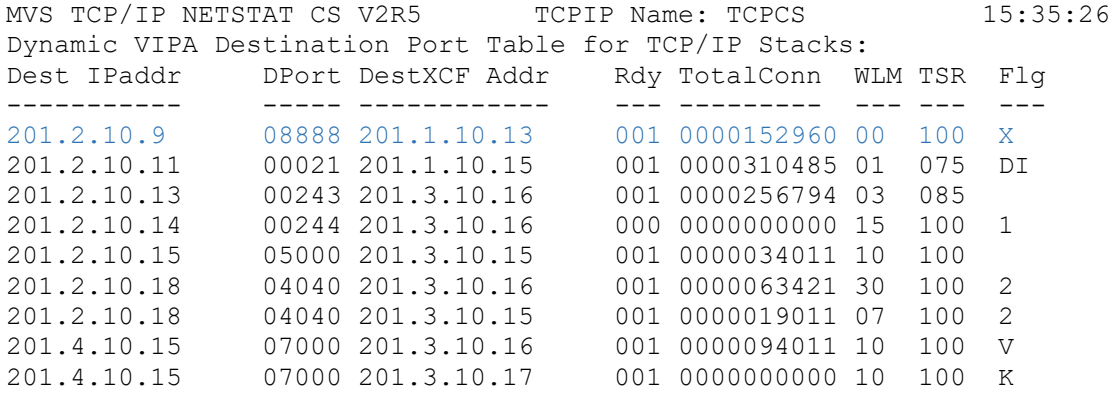

#### **NETSTAT VDPT DETAIL**

MVS TCP/IP NETSTAT CS V2R5 TCPIP Name: TCPCS 15:35:26 Dynamic VIPA Distribution Port Table for TCP/IP Stacks: Dest IPaddr DPort DestXCF Addr Rdy TotalConn WLM TSR Flg ----------- ----- ------------ --- --------- --- --- --- 201.2.10.9 08888 201.1.10.13 001 0000152960 00 100 X DistMethod: Roundrobin TCSR: 100 CER: 100 SEF: 100 ActConn: 0000000042 201.2.10.11 00021 201.1.10.15 001 0000310485 01 075 DI DistMethod: Roundrobin TCSR: 100 CER: 075 SEF: 075 ActConn: 0000000042<br>201.2.10.13 00243 20 201.2.10.13 00243 201.3.10.16 001 0000256794 03 090 DistMethod: BaseWLM TCSR: 100 CER: 095 SEF: 090 Weight: 12 Raw CP: 13 zAAP: 00 zIIP: 10 Proportional CP: 08 zAAP: 00 zIIP: 04

 ActConn: 0000000091 QosPlcAct: \*DEFAULT\* W/Q: 01 201.2.10.14 00244 201.3.10.16 000 0000000000 15 090 1 DistMethod: ServerWLM TCSR: 100 CER: 095 SEF: 090 Weight: 60 Raw CP: 60 zAAP: 00 zIIP: 60 Proportional CP: 06 zAAP: 00 zIIP: 54 Abnorm: 0000 Health: 100 ActConn: 0000000000 QosPlcAct: \*DEFAULT\* W/Q: 01 201.2.10.15 05000 201.3.10.15 001 0000034011 10 100 A DistMethod: WeightedActive TCSR: 100 CER: 100 SEF: 100 Abnorm: 0000 Health: 100 ActConn: 0000003011 201.2.10.18 04040 201.3.10.16 001 0000063421 30 100 2 DistMethod: ServerWLM TCSR: 100 CER: 100 SEF: 100 Abnorm: 0000 Health: 100 ActConn: 0000006006 201.2.10.18 04040 201.3.10.15 001 0000019011 07 100 2 DistMethod: ServerWLM TCSR: 100 CER: 100 SEF: 100 Abnorm: 0000 Health: 100 ActConn: 0000003006 201.4.10.15 07000 201.3.10.16 001 0000094011 10 100 V DistMethod: HotStandby SrvType: Preferred TCSR: 100 CER: 100 SEF: 100 Abnorm: 0000 Health: 100 ActConn: 0000001011 201.4.10.15 07000 201.3.10.17 001 0000000000 10 100 K DistMethod: HotStandby SrvType: Backup TCSR: 100 CER: 100 SEF: 100 Abnorm: 0000 Health: 100 ActConn: 0000000000

IPv6 enabled or request for LONG format

#### **NETSTAT VDPT**

MVS TCP/IP NETSTAT CS V2R5 TCPIP Name: TCPCS 15:37:51 Dynamic VIPA Destination Port Table for TCP/IP Stacks: Dest: 201.2.10.9..8888 DestXCF: 201.1.10.13 TotalConn: 0000152960 Rdy: 001 WLM: 00 TSR: 100 DistMethod: Roundrobin Flg: EXT Dest: 201.2.10.11..21 DestXCF: 201.1.10.15 TotalConn: 0000000000 Rdy: 001 WLM: 01 TSR: 075 DistMethod: Roundrobin Flg: Dynamic, Inactive

Dest: 201.2.10.13..243 DestXCF: 201.3.10.16 TotalConn: 0000000000 Rdy: 001 WLM: 08 TSR: 085 DistMethod: BaseWLM Flg: Dest: 201.2.10.14..244 DestXCF: 201.3.10.16 TotalConn: 0000000000 Rdy: 001 WLM: 15 TSR: 090 DistMethod: ServerWLM Flg: Tier1 Dest: 201.2.10.15..5000 DestXCF: 201.3.10.15 TotalConn: 0000034011 Rdy: 001 WLM: 10 TSR: 100 DistMethod: WeightedActive Flg: Dest: 201.2.10.18..4040 DestXCF: 201.3.10.16 TotalConn: 0000063421 Rdy: 001 WLM: 30 TSR: 100 DistMethod: ServerWLM Flg: Tier2 Dest: 201.2.10.18..4040 DestXCF: 201.3.10.15 TotalConn: 0000019011 Rdy: 001 WLM: 07 TSR: 100 DistMethod: ServerWLM Flg: Tier2 Dest: 201.4.10.15..7000 DestXCF: 201.3.10.16 TotalConn: 0000094011 Rdy: 001 WLM: 10 TSR: 100 DistMethod: HotStandby SrvType: Preferred Flg: Active Dest: 201.4.10.15..7000 DestXCF: 201.3.10.17 TotalConn: 0000000000 Rdy: 001 WLM: 10 TSR: 100 DistMethod: HotStandby SrvType: Backup Flg: Backup DestIntf: Dest: 2001:0db8::522:f103..20 DestXCF: 2001:0db8::943:f003 TotalConn: 0000000000 Rdy: 001 WLM: 01 TSR: 094 DistMethod: BaseWLM Flg: DestIntf: Dest: 2001:0db8::522:f103..21 DestXCF: 2001:0db8::943:f003 TotalConn: 0000000000 Rdy: 001 WLM: 15 TSR: 100 DistMethod: ServerWLM Flg:

**NETSTAT VDPT DETAIL**

MVS TCP/IP NETSTAT CS V2R5 TCPIP Name: TCPCS 15:37:51 Dynamic VIPA Destination Port Table for TCP/IP Stacks: Dest: 201.2.10.9..8888 DestXCF: 201.1.10.13 TotalConn: 0000152960 Rdy: 001 WLM: 00 TSR: 100 DistMethod: Roundrobin

```
 Flg: EXT
  TCSR: 100 CER: 100 SEF: 100
 ActConn: 0000000042 
Dest: 201.2.10.11..21 
 DestXCF: 201.1.10.15 
  TotalConn: 0000000000 Rdy: 001 WLM: 01 TSR: 075 
  DistMethod: Roundrobin
  Flg: Dynamic, Inactive
  TCSR: 100 CER: 075 SEF: 100
 ActConn: 0000000000 
Dest: 201.2.10.13..243 
  DestXCF: 201.3.10.16 
  TotalConn: 0000000000 Rdy: 001 WLM: 01 TSR: 090 
  DistMethod: BaseWLM
 Fla:
  TCSR: 100 CER: 095 SEF: 090
  Weight: 12 
   Raw CP: 13 zAAP: 00 zIIP: 10
   Proportional CP: 08 zAAP: 00 zIIP: 04
  ActConn: 0000000000
  QosPlcAct: *DEFAULT* 
    W/Q: 01 
Dest: 201.2.10.14..244
  DestXCF: 201.3.10.16 
  TotalConn: 0000000000 Rdy: 001 WLM: 15 TSR: 090 
  DistMethod: ServerWLM
  Flg: Tier1 
  TCSR: 100 CER: 095 SEF: 090 
  Weight: 60 
   Raw CP: 50 zAAP: 00 zIIP: 61
    Proportional CP: 05 zAAP: 00 zIIP: 55
  Abnorm: 0000 Health: 100
  ActConn: 00000000
  QosPlcAct: *DEFAULT* 
    W/Q: 15 
Dest: 201.2.10.15..5000 
  DestXCF: 201.3.10.15 
  TotalConn: 0000034011 Rdy: 001 WLM: 10 TSR: 100
  DistMethod: WeightedActive
  Flg: 
  TCSR: 100 CER: 100 SEF: 100
  Abnorm: 0000 Health: 100
  ActConn: 00003011
Dest: 201.2.10.18..4040
 DestXCF: 201.3.10.16
  TotalConn: 0000063421 Rdy: 001 WLM: 15 TSR: 100
  DistMethod: ServerWLM
  Flg: Tier2
  TCSR: 100 CER: 100 SEF: 100
  Weight: 60
   Raw CP: 60 zAAP: 00 zIIP: 00
    Proportional CP: 60 zAAP: 00 zIIP: 00
  Abnorm: 0000 Health: 100
  ActConn: 00006006
  QosPlcAct: *DEFAULT* 
   W/Q: 15 
Dest: 201.2.10.18..4040
```
 DestXCF: 201.3.10.15 TotalConn: 0000055421 Rdy: 001 WLM: 07 TSR: 100 DistMethod: ServerWLM Flg: Tier2 TCSR: 100 CER: 100 SEF: 100 Weight: 60 Raw CP: 60 zAAP: 00 zIIP: 00 Proportional CP: 60 zAAP: 00 zIIP: 00 Abnorm: 0000 Health: 100 ActConn: 0000003006 QosPlcAct: \*DEFAULT\* W/Q: 07 Dest: 201.4.10.15..7000 DestXCF: 201.3.10.16 TotalConn: 0000094011 Rdy: 001 WLM: 10 TSR: 100 DistMethod: HotStandby SrvType: Preferred Flg: Active TCSR: 100 CER: 100 SEF: 100 Abnorm: 0000 Health: 100 ActConn: 0000001011 Dest: 201.4.10.15..7000 DestXCF: 201.3.10.17 TotalConn: 0000000000 Rdy: 001 WLM: 10 TSR: 100 DistMethod: HotStandby SrvType: Backup Flg: Backup TCSR: 100 CER: 100 SEF: 100 Abnorm: 0000 Health: 100 ActConn: 0000000000 DestIntf:<br>Dest: Dest: 2001:0db8::522:f103..20 DestXCF: 2001:0db8::943:f003 TotalConn: 0000000000 Rdy: 001 WLM: 01 TSR: 100 DistMethod: BaseWLM Flg: TCSR: 100 CER: 100 SEF: 100 Weight: 16 Raw CP: 24 zAAP: 00 zIIP: 08 Proportional CP: 12 zAAP: 00 zIIP: 04 ActConn: 0000000000 QosPlcAct: \*DEFAULT\* W/Q: 00 DestIntf: Dest: 2001:0db8::522:f103..21 DestXCF: 2001:0db8::943:f003 TotalConn: 0000000000 Rdy: 001 WLM: 15 TSR: 100 DistMethod: ServerWLM Flg: TCSR: 100 CER: 100 SEF: 100 Weight: 50 Raw CP: 60 zAAP: 00 zIIP: 49 Proportional CP: 06 zAAP: 00 zIIP: 44 Abnorm:0000 Health: 100 ActConn: 0000000000 QosPlcAct: \*DEFAULT\* W/Q: 15

<span id="page-17-0"></span>Report field descriptions for the Dynamic VIPA Destination Port Table for TCP/IP Stacks

Displays information about distribution to TCP/IP stacks, including base targets and z/OS® tier 1 and tier 2 targets.

### For a SHORT format report

# **Flg**

Flags; depending on the VIPADISTRIBUTE configuration parameters, the state of the target, and the path to the target, flags can have the following values:

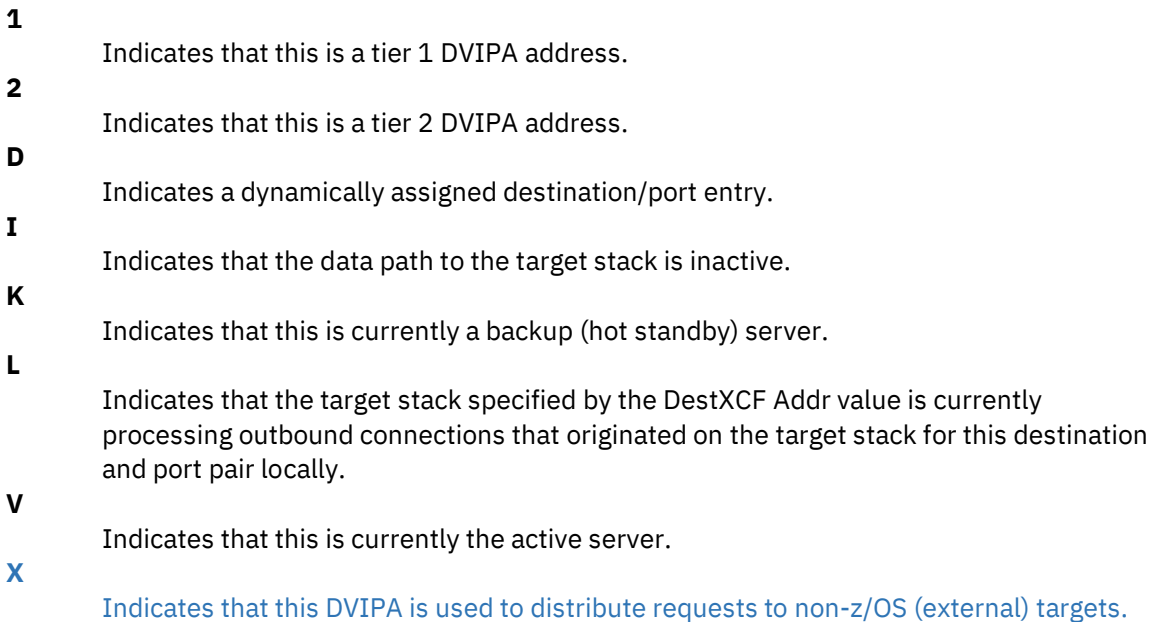

# For a LONG format report

# **Flg**

Flags; depending on the VIPADISTRIBUTE configuration parameters, the state of the target, and the path to the target, flags can have the following values:

### **Active**

Indicates that this is currently the active server.

# **Backup**

Indicates that this is currently a backup (hot standby) server.

# **Dynamic**

Indicates a dynamically assigned destination/port entry.

# **EXT**

Indicates that this DVIPA is used to distribute requests to non-z/OS (external) targets.

# **Inactive**

Indicates that the datapath to the XCF target is inactive.

**Local**

Indicates that the target stack specified by the DestXCF Addr value is currently processing outbound connections for this destination and port pair locally.

# **Tier1**

Indicates that this is a tier 1 DVIPA address.

**Tier2**

Indicates that this is a tier 2 DVIPA address.

# <span id="page-18-0"></span>Netstat VCRT/-V report

Displays the dynamic VIPA Connection Routing Table used for sysplex distributor and moveable dynamic VIPA support. On a sysplex distributor routing stack, it displays all connections being routed through the distributor. On a stack taking over a dynamic VIPA, it displays every connection to the dynamic VIPA. On a sysplex distributor target stack or a stack that is in the process of giving up a dynamic VIPA, the report displays every connection for which the stack is an endpoint.

### <span id="page-18-1"></span>Report examples

The following examples are generated by using TSO NETSTAT command. Using the z/OS® UNIX netstat command displays the data in the same format as the TSO NETSTAT command.

#### Not IPv6 enabled (SHORT format)

#### **NETSTAT VCRT**

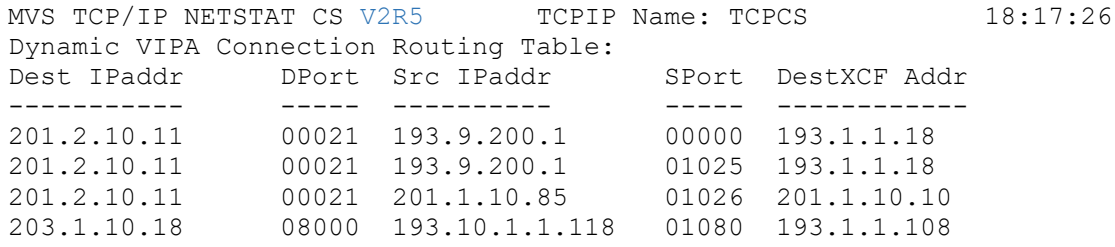

#### **NETSTAT VCRT DETAIL**

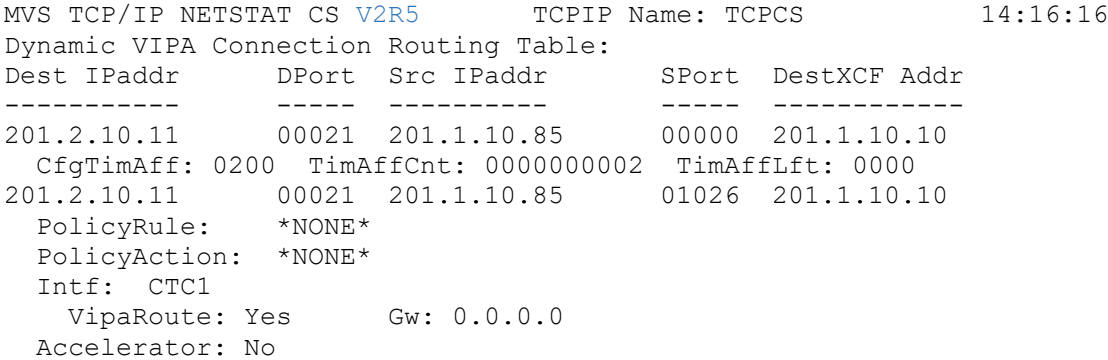

```
201.2.10.11 00021 201.1.10.85 01027 201.1.10.10 
 PolicyRule: *NONE* 
  PolicyAction: *NONE* 
  Intf: OSAQDIOLINK 
    VipaRoute: Yes Gw: 199.100.1.1 
  Accelerator: yes
203.1.10.18 08000 193.10.1.118 01080 193.1.1.108
 PolicyRule: PRule-TCP-High 
  PolicyAction: PAction-TCP-High 
  Intf: EZAXCFC7
  VipaRoute: No Gw: 0.0.0.0
  Accelerator: No
203.1.10.19 09000 193.10.1.119 01081 193.1.1.109
 PolicyRule: PRule-TCP-High 
  PolicyAction: PAction-TCP-High 
  Intf: EZAXCFC6 
   VipaRoute: Unavail Gw: 0.0.0.0 
  Accelerator: No
```
IPv6 enabled or request for LONG format

 Source: 201.1.10.85..0 DestXCF: 201.1.10.10

Dest: 201.2.10.11..21 Source: 201.1.10.85..1026

 DestXCF: 201.1.10.10 PolicyRule: \*NONE\*

#### **NETSTAT VCRT**

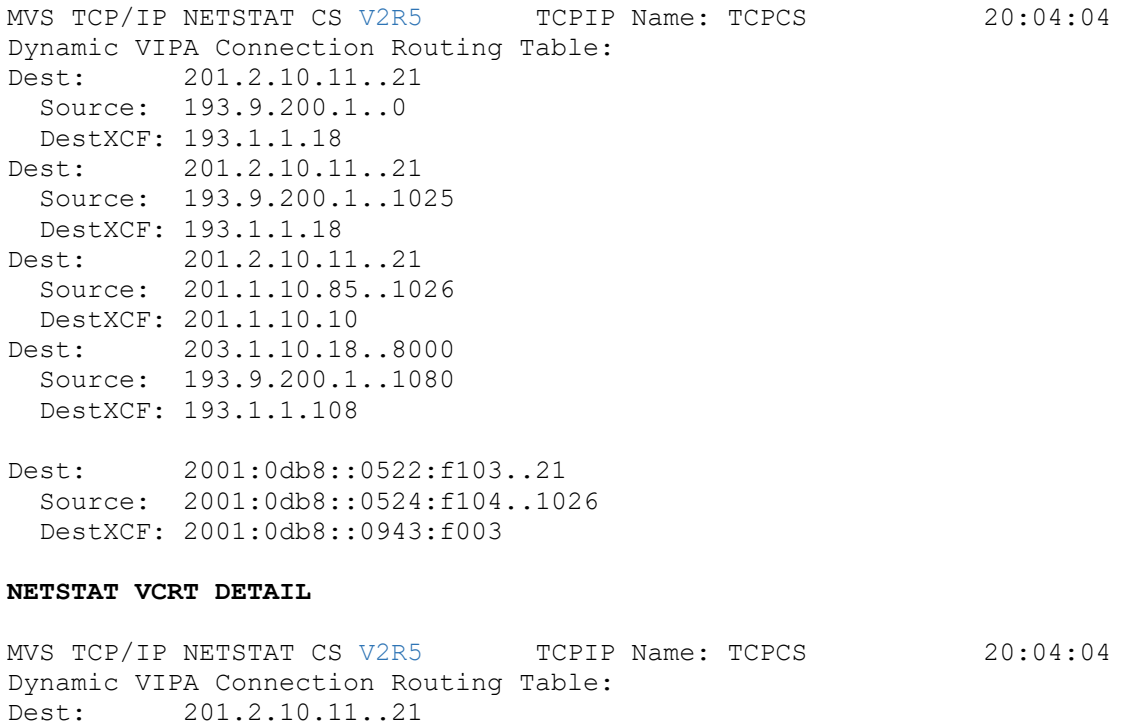

CfgTimAff: 0200 TimAffCnt: 0000000002 TimAffLft: 0000

```
 PolicyAction: *NONE* 
    Intf: CTC1 
     VipaRoute: Yes Gw: 0.0.0.0
  Accelerator: No
Dest: 201.2.10.11..21 
  Source: 201.1.10.85..1027 
  DestXCF: 201.1.10.10 
    PolicyRule: *NONE* 
    PolicyAction: *NONE* 
    Intf: OSAQDIOLINK 
      VipaRoute: Yes Gw: 199.100.1.1 
  Accelerator: No
Dest: 203.1.10.18..8000 
  Source: 193.9.200.1..1080 
  DestXCF: 193.1.1.108 
    PolicyRule: PRule-TCP-High 
    PolicyAction: PAction-TCP-High 
    Intf: EZAXCFC7
     VipaRoute: No Gw: 0.0.0.0
  Accelerator: No
Dest: 203.1.10.19..9000 
  Source: 193.9.10.119..1081 
  DestXCF: 193.1.1.109 
 PolicyRule: PRule-TCP-High 
 PolicyAction: PAction-TCP-High 
    Intf: EZAXCFC6
      VipaRoute: Unavail Gw: 0.0.0.0 
  Accelerator: No
Dest: 2ec0::0522:f103..21 
  Source: 2ec0::0524:f104..1026
  DestXCF: 2ec0::0943:f003 
    PolicyRule: PRule-TCP-High 
    PolicyAction: PAction-TCP-High
    Intf: OSAQDIO46 
     VipaRoute: Yes Gw: 2ec0::206:2aff:fe71:4400
```
# <span id="page-20-0"></span>Netstat VIPADCFG/-F report

Displays the dynamic VIPA configuration for a local host.

### <span id="page-20-1"></span>Report examples

#### Not IPv6 enabled (SHORT format)

#### **NETSTAT VIPADCFG**

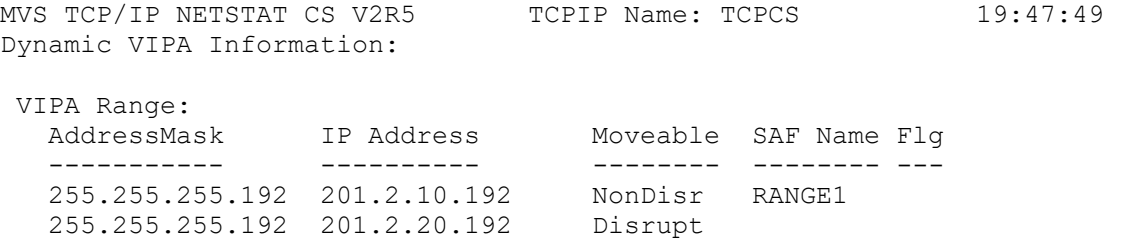

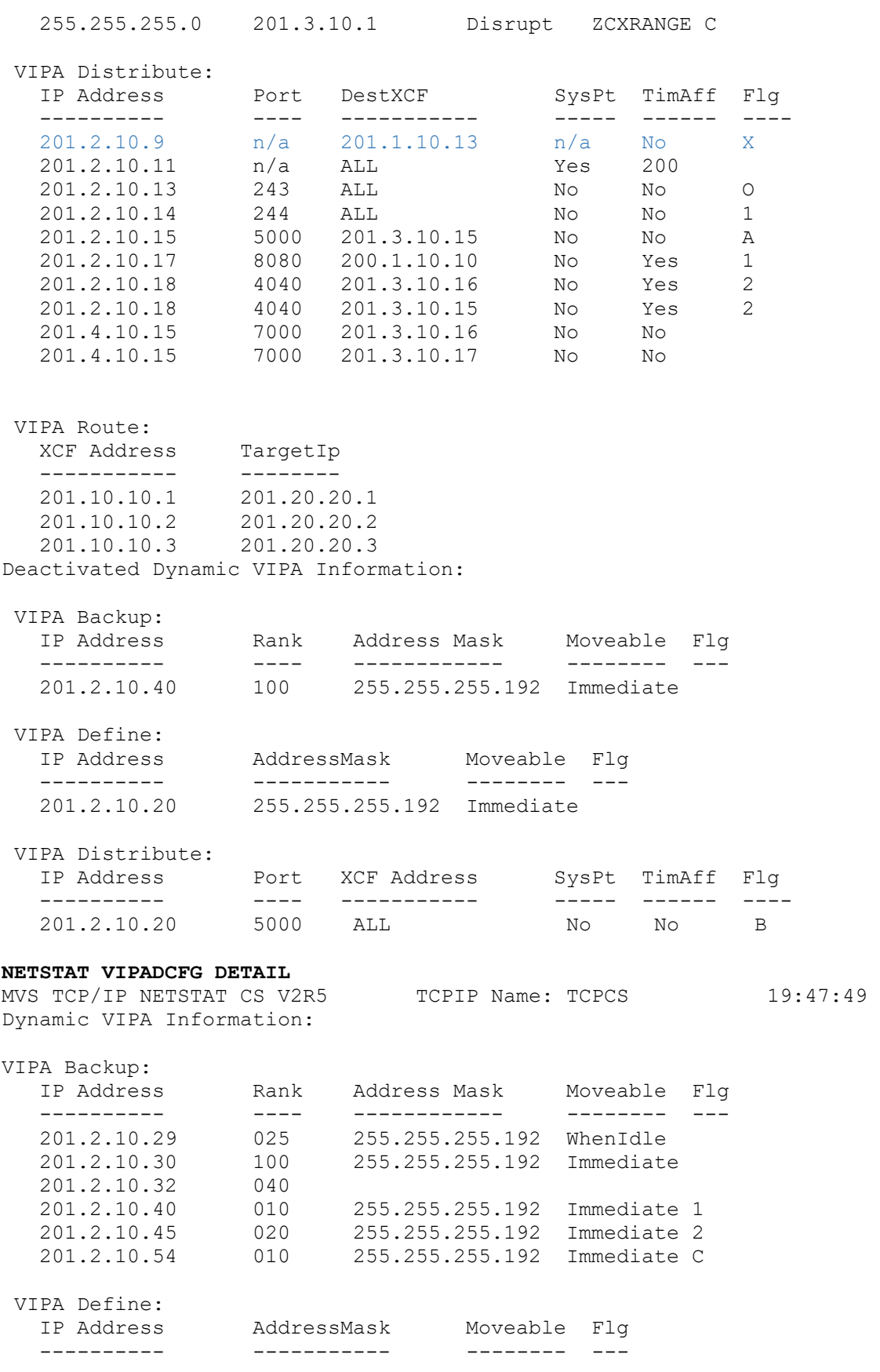

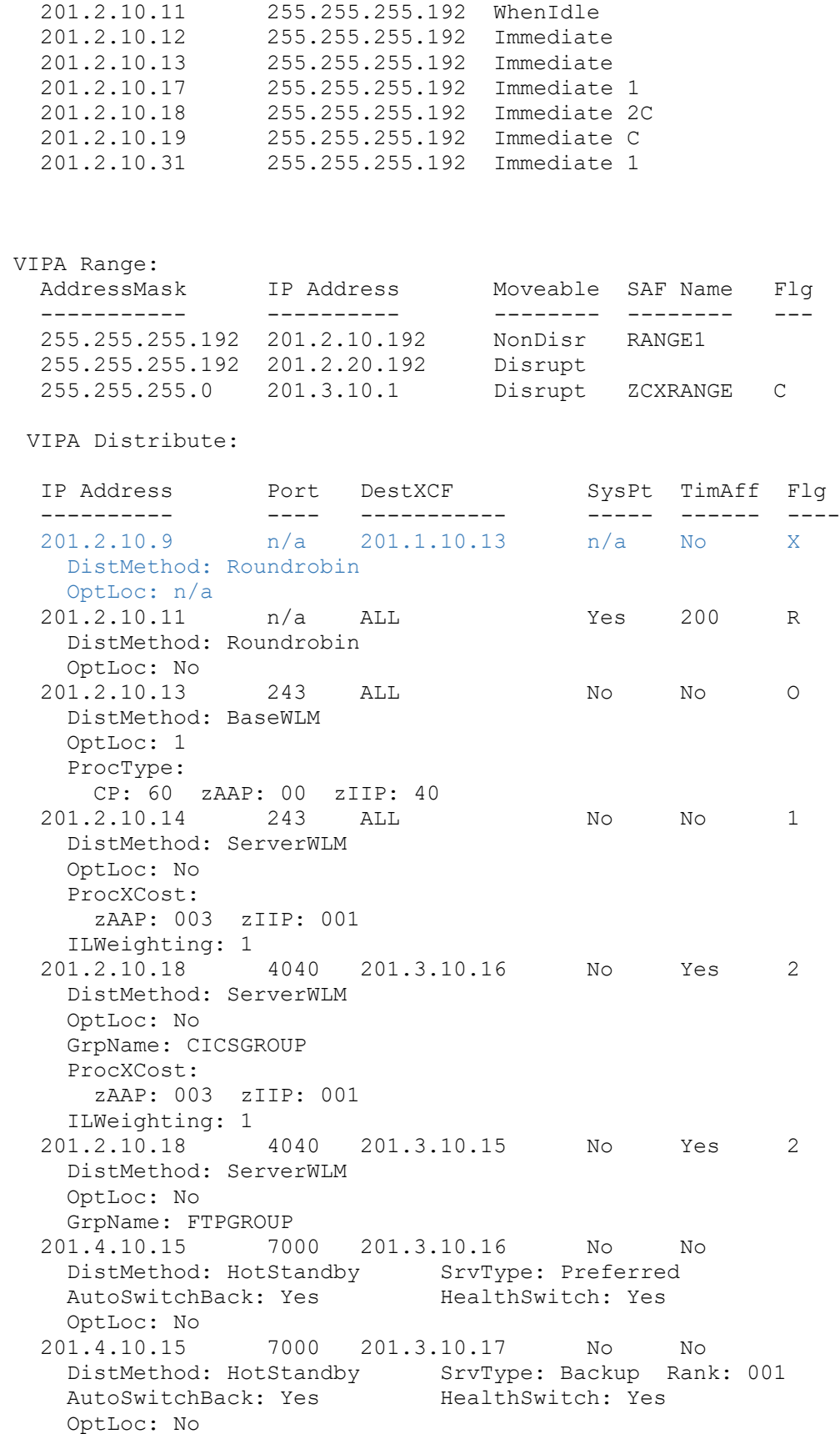

VIPA Route: XCF Address TargetIp<br>----------- ------- ----------- -------- 201.10.10.1 201.20.20.1 201.10.10.2 201.20.20.2 201.10.10.3 201.20.20.3 Deactivated Dynamic VIPA Information: VIPA Backup: IP Address Rank Address Mask Moveable SrvMgr Flg ---------- ---- ------------ -------- ------ --- 201.2.10.40 100 255.255.255.192 Immediate No VIPA Define: IP Address AddressMask Moveable SrvMgr Flg ---------- ----------- -------- ------ --- 201.2.10.20 255.255.255.192 Immediate No VIPA Distribute: IP Address Port XCF Address SysPt TimAff Flg ---------- ---- ----------- ----- ------ ---- 201.2.10.20 5000 ALL No No B

#### IPv6 enabled or request for LONG format

#### **NETSTAT VIPADCFG**

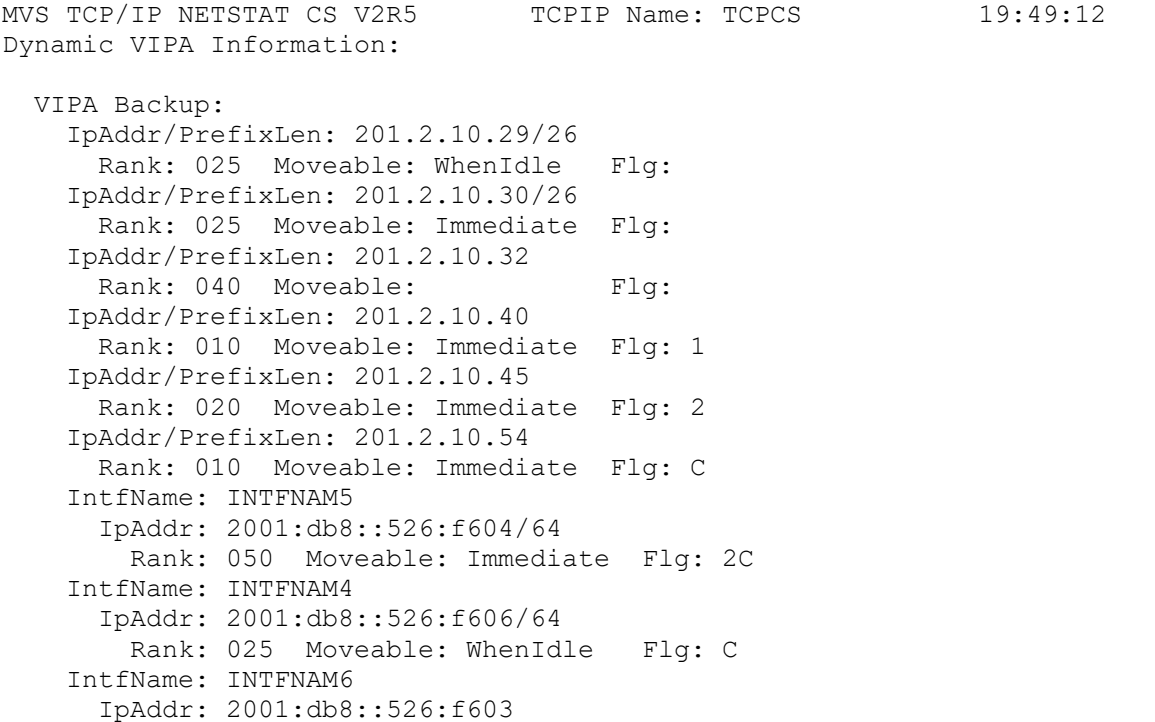

Rank: 050 Moveable: Flg: VIPA Define: IpAddr/PrefixLen: 201.2.10.11/26 Moveable: WhenIdle Flg: IpAddr/PrefixLen: 201.2.10.12/26 Moveable: Immediate Flg: IpAddr/PrefixLen: 201.2.10.13/26 Moveable: Immediate Flg: IpAddr/PrefixLen: 201.2.10.14/26 Moveable: Immediate Flg: IpAddr/PrefixLen: 201.2.10.17/26 Moveable: Immediate Flg: 1 IpAddr/PrefixLen: 201.2.10.18/26 Moveable: Immediate Flg: 2C IpAddr/PrefixLen: 201.2.10.19/26 Moveable: Immediate Flg: C IpAddr/PrefixLen: 201.2.10.31/26 Moveable: Immediate Flg: 1 IntfName: INTFNAM1 IpAddr: 2001:0db8::522:f103 Moveable: Immediate Flg: IntfName: INTFNAM2 IpAddr: 2001:0db8::522:f203 Moveable: Immediate Flg: IntfName: INTFNAMB IpAddr: 2001:0db8::522:f222/64 Moveable: Immediate Flg: 1 IntfName: INTFNAMC IpAddr: 2001:0db8::522:f333/64 Moveable: Immediate Flg: 2C IntfName: INTFNAMD IpAddr: 2001:0db8::22:f334/64 Moveable: Immediate Flg: C VIPA Range: IpAddr/PrefixLen: 201.2.10.192/26 Moveable: NonDisr SAFName: RANGE1 FLG: IpAddr/PrefixLen: 201.2.20.192/26 Moveable: Disrupt FLG: IpAddr/PrefixLen: 201.3.10.1/24 Moveable: Disrupt SAFName: ZCXRANGE FLG: C IntfName: INTFNAM3 IpAddr/PrefixLen: 2001:0db8::522:f303/24 Moveable: NonDisr SAFName: RANGE2 VIPA Distribute: Dest: 201.1.10.9..n/a DestXCF: 201.2.10.13 DistMethod: Roundrobin SysPt: n/a TimAff: No Flg: EXT Dest: 201.2.10.11..n/a DestXCF: ALL DistMethod: Roundrobin SysPt: Yes TimAff: 200 Flg: Roundrobin Dest: 201.2.10.13..243

VIPA Distribute:

 DestXCF: ALL DistMethod: BaseWLM SysPt: No TimAff: No Flg: OptLocal Dest: 201.2.10.14..244 DestXCF: ALL DistMethod: ServerWLM SysPt: No TimAff: No Flg: Tier1 Dest: 201.2.10.17..8080 DestXCF: 200.1.10.10 SysPt: No TimAff: Yes Flg: Tier1 Dest: 201.2.10.18..4040 DestXCF: 201.3.10.15 DistMethod: ServerWLM SysPt: No TimAff: Yes Flg: Tier2 Dest: 201.2.10.18..4040 DestXCF: 201.3.10.16 DistMethod: ServerWLM SysPt: No TimAff: Yes Flg: Tier2 Dest: 201.4.10.15..7000 DestXCF: 201.3.10.16 DistMethod: HotStandby SrvType: Preferred SysPt: No TimAff: Yes Flg: Dest: 201.4.10.15..7000 DestXCF: 201.3.10.17 DistMethod: HotStandby SrvType: Backup Rank: 001 SysPt: No TimAff: Yes Flg: DestIntf: INTFNAM1 Dest: 2001:0db8::522:f103..20 DestXCF: ALL DistMethod: ServerWLM SysPt: No TimAff: No Flg: DestIntf: INTFNAM1 Dest: 2001:0db8::522:f103..21 DestXCF: ALL DistMethod: ServerWLM SysPt: Yes TimAff: 10 Flg: VIPA Route: DestXCF: 201.10.10.1 TargetIp: 201.20.20.1 DestXCF: 201.10.10.2 TargetIp: 201.20.20.2 DestXCF: 2eco::500:f103 TargetIp: 2eco::100:f103 Deactivated Dynamic VIPA Information: VIPA Backup: IpAddr/PrefixLen: 201.2.10.40/26 Rank: 025 Moveable: Immediate Flg: VIPA Define: IpAddr/PrefixLen: 201.2.10.20/26 Moveable: Immediate Flg:

Dest: 201.2.10.20..5000 DestXCF: ALL SysPt: No TimAff: No Flg: BaseWLM

#### **NETSTAT VIPADCFG DETAIL**

MVS TCP/IP NETSTAT CS V2R5 TCPIP Name: TCPCS 19:49:12 Dynamic VIPA Information: VIPA Backup: IpAddr/PrefixLen: 201.2.10.29/26 Rank: 025 Moveable: WhenIdle Flg: IpAddr/PrefixLen: 201.2.10.30/26 Rank: 025 Moveable: Immediate Flg: IpAddr/PrefixLen: 201.2.10.32 Rank: 040 Moveable: Flg: IpAddr/PrefixLen: 201.2.10.40 Rank: 010 Moveable: Immediate Flg: 1 IpAddr/PrefixLen: 201.2.10.45 Rank: 020 Moveable: Immediate Flg: 2 IpAddr/PrefixLen: 201.2.10.54 Rank: 010 Moveable: Immediate Flg: C IntfName: INTFNAM5 IpAddr: 2001:db8::526:f604/64 Rank: 050 Moveable: Immediate Flg: 2C IntfName: INTFNAM4 IpAddr: 2001:db8::526:f606/64 Rank: 025 Moveable: WhenIdle Flg: C IntfName: INTFNAM6 IpAddr: 2001:db8::526:f603 Rank: 050 Moveable: Flg: VIPA Define: IpAddr/PrefixLen: 201.2.10.11/26 Moveable: WhenIdle Flg: IpAddr/PrefixLen: 201.2.10.12/26 Moveable: Immediate Flg: IpAddr/PrefixLen: 201.2.10.13/26 Moveable: Immediate Flg: IpAddr/PrefixLen: 201.2.10.17/26 Moveable: Immediate Flg: 1 IpAddr/PrefixLen: 201.2.10.18/26 Moveable: Immediate Flg: 2C IpAddr/PrefixLen: 201.2.10.19/26 Moveable: Immediate Flg: C IpAddr/PrefixLen: 201.2.10.31/26 Moveable: Immediate Flg: 1 IntfName: INTFNAM1 IpAddr: 2001:db8::522:f103 Moveable: Immediate Flg: IntfName: INTFNAM2 IpAddr: 2001:db8::522:f203 Moveable: Immediate Flg: IntfName: INTFNAMB IpAddr: 2001:0db8::522:f222/64 Moveable: Immediate Flg: 1

```
 IntfName: INTFNAMC
      IpAddr: 2001:0db8::522:f333/64 
        Moveable: Immediate Flg: 2C 
    IntfName: INTFNAMD
      IpAddr: 2001:0db8::22:f334/64 
        Moveable: Immediate Flg: C 
  VIPA Range: 
    IpAddr/PrefixLen: 201.3.10.1/24
     Moveable: Disrupt SAFName: ZCXRANGE FLG: C
    IpAddr/PrefixLen: 201.2.10.192/26 
      Moveable: NonDisr SAFName: RANGE1 
    IpAddr/PrefixLen: 201.2.20.192/26 
      Moveable: Disrupt 
    IntfName: INTFNAM3 
      IpAddr/PrefixLen: 2001:db8::522:f303/24 
        Moveable: NonDisr SAFName: RANGE2 
  VIPA Distribute: 
 Dest: 201.1.10.9..n/a 
DestXCF: 201.2.10.13
      DistMethod: Roundrobin 
      SysPt: n/a TimAff: No Flg: EXT 
      OptLoc: n/a 
    Dest: 201.2.10.11..n/a 
      DestXCF: ALL
      DistMethod: Roundrobin 
      SysPt: Yes TimAff: 200 Flg: Roundrobin 
      OptLoc: No
 Dest: 201.2.10.13..243 
 DestXCF: ALL
      DistMethod: BaseWLM 
      SysPt: No TimAff: No Flg: OptLocal 
      OptLoc: 1
    Dest: 201.2.10.14..244
      DestXCF: ALL
      DistMethod: ServerWLM
      SysPt: No TimAff: No Flg: Tier1
      OptLoc: No
   Dest: 201.2.10.18..4040 
      DestXCF: 201.3.10.15
      DistMethod: ServerWLM 
      SysPt: No TimAff: Yes Flg: Tier2
      OptLoc: No
      ProcXCost: 
        zAAP: 001 zIIP: 001
      ILWeighting: 0
      GrpName: CICSGROUP
Dest: 201.2.10.18..4040
 DestXCF: 201.3.10.16
      DistMethod: ServerWLM 
      SysPt: No TimAff: Yes Flg: Tier2
      OptLoc: No
      ProcXCost: 
        zAAP: 001 zIIP: 001
      ILWeighting: 0
      GrpName: CICSGROUP
```

```
 Dest: 201.4.10.15..7000 
      DestXCF: 201.3.10.16
 DistMethod: HotStandby SrvType: Preferred
AutoSwitchBack: Yes HealthSwitch: Yes
      SysPt: No TimAff: Yes Flg:
      OptLoc: No 
    Dest: 201.4.10.15..7000 
      DestXCF: 201.3.10.17
 DistMethod: HotStandby SrvType: Backup Rank: 001
AutoSwitchBack: Yes HealthSwitch: Yes
      SysPt: No TimAff: Yes Flg:
      OptLoc: No 
 DestIntf: INTFNAM1 
Dest: 2001:db8::522:f103..20
        DestXCF: ALL
       DistMethod: ServerWLM 
 SysPt: No TimAff: No Flg: 
 OptLoc: No 
       ProcXCost: 
        zAAP: 001 zIIP: 001
       ILWeighting: 0
 DestIntf: INTFNAM1 
Dest: 2001:db8::522:f103..21
        DestXCF: ALL
        DistMethod: ServerWLM 
        SysPt: Yes TimAff: 10 Flg: 
        OptLoc: No 
        ProcXCost: 
         zAAP: 001 zIIP: 001
        ILWeighting: 0
 VIPA Route: 
 DestXCF: 201.10.10.1 
 TargetIp: 201.20.20.1 
 DestXCF: 201.10.10.2 
 TargetIp: 201.20.20.2 
 DestXCF: 2eco::500:f103 
 TargetIp: 2eco::100:f103 
Deactivated Dynamic VIPA Information: 
VIPA Backup: 
    IpAddr/PrefixLen: 201.2.10.40/26 
     Rank: 025 Moveable: Immediate Flg: 
  VIPA Define: 
    IpAddr/PrefixLen: 201.2.10.20/26 
      Moveable: Immediate Flg: 
VIPA Distribute: 
    Dest: 201.2.10.20..5000 
      DestXCF: ALL 
       SysPt: No TimAff: No Flg: BaseWLM
```
### Report field descriptions

### **VIPA Distribute**

Displays the configured dynamic VIPA define information.

# **For a SHORT format report**:

#### **IP Address**

The specific IP address for which incoming connections are to be distributed.

### **Port**

The specific port for which incoming connections are to be distributed. A port value of n/a indicates that the PORT parameter was not specified on the VIPADISTRIBUTE profile statement.

**Result:** If multiple ports were specified individually or in a range on a VIPADISTRIBUTE statement, one entry is displayed for each address and port combination.

# **XCF Address**

The dynamic XCF address (IPCONFIG DYNAMICXCF) of a target stack for incoming connections to the DVIPA and port.

# **Weight**

The configured distribution method is WEIGHTEDActive. This is the configured active connection weight that is used when incoming connections are distributed to this target stack.

#### **Flg**

Flags including the following values:

#### **1**

Indicates that the DVIPA is used to distribute incoming requests to tier 1 targets.

### **2**

Indicates that the DVIPA is used to distribute incoming requests from tier 1 targets to a group of tier 2 server applications.

# **O**

Indicates that the OPTLOCAL keyword was defined on the VIPADISTRIBUTE profile statement. To see the OPTLOCAL value currently in effect, issue the Netstat VIPADCFG/-F command with the DETAIL keyword.

**X**

Indicates that this DVIPA is used to distribute requests to non-z/OS (external) targets.

# **For a LONG format report**:

### **DestIntf**

The name of this IPv6 interface.

**Dest**

The specific IP address and port for which incoming connections are to be distributed. A port value of n/a indicates that the PORT parameter was not specified on the VIPADISTRIBUTE profile statement.

**Result:** If multiple ports were specified individually or in a range on a VIPADISTRIBUTE statement, one entry is displayed for each address and port combination.

### **DestXCF**

The dynamic XCF address (IPCONFIG6 DYNAMICXCF) of a target stack for incoming connections to the DVIPA and port.

# **Flg**

Flags including the following values:

**EXT**

Indicates that this DVIPA is used to distribute requests to non-z/OS (external) targets.

#### **OptLocal**

Indicates that the OPTLOCAL keyword was defined on the VIPADISTRIBUTE profile statement. To see the OPTLOCAL value currently in effect, issue the Netstat VIPADCFG/-F command with the DETAIL keyword.

#### **Tier1**

Indicates that the DVIPA is used to distribute incoming requests to tier 1 targets.

### **Tier2**

Indicates that the DVIPA is used to distribute incoming requests from tier 1 targets to a group of tier 2 server applications.

# <span id="page-30-0"></span>VARY TCPIP,,SYSPLEX

Use the VARY TCPIP,,SYSPLEX command to change the sysplex configuration of the TCP/IP stack.

### <span id="page-30-1"></span>Parameters

### **OUIesce**

Requests that the specified application, or all applications on a particular TCP/IP stack, be quiesced from DVIPA sysplex distributor workload balancing. After the command is issued, sysplex distributor will no longer route new TCP connection requests to the specified applications. Existing connections to these applications are not affected. This command must be issued on the local system where the applications are to be quiesced. This command can be useful in scenarios where you would like to temporarily divert new TCP connection requests away from a specific application or target system. One such scenario is when a particular application or system is to be shutdown (for example, in order to apply maintenance). Issuing this command prior to the shutdown can allow applications to gracefully complete any existing

workload requests. PORT, JOBNAME or TARGET parameters must be specified following the QUIESCE keyword.

# **POrt=***portnum*

The port number parameter is an integer in the range  $1 - 65555$  and is optional. Applications bound to this port number are excluded from DVIPA sysplex distributor workload balancing (they do not receive new TCP connection requests from sysplex distributor). If the *portnum* value specifies a port that has more than one instance of an application bound to it with either a different *jobname* or *asid* value, then either the JOBNAME value or the JOBNAME and ASID values must be specified to identify a unique specific application instance to be quiesced. PORT or TARGET parameters must be specified following the QUIESCE keyword.

# **JOBNAME=***jobname*

The *jobname* value specifies the MVS™ job name of the application with which the Quiesce command is associated.

- If the JOBNAME parameter is specified without the PORT keyword, then all applications with this *jobname* or *asid* value are quiesced regardless of the port they are bound to.
- If the *jobname* value specifies a job name that has more than one instance of an application with that job name but that has a different *asid* value, then the ASID parameter must also be specified and all application instances that have a matching job name are quiesced, regardless of the port they are using.
- The environment in which the application runs determines the job name that is to be associated with a particular client or server application.
- The *jobname* value can be up to 8 characters in length and is optional.

# **Guidelines**:

- Applications submitted as batch jobs use the batch job name.
- Job names associated with applications started from the MVS operator console using the START command are determined as follows:
	- $\circ$  If the START command is issued with the name of a member in a cataloged procedure library (for example, S APP1), the job name is the member name (for example, APP1).
	- o If the member name on the START command is qualified by a started task identifier (for example, S APP1.ABC), the job name is the started task identifier (for example, ABC).
	- o The JOBNAME parameter can also be used on the START command to identify the job name (for example, S APP1,JOBNAME=XYZ).
	- o The JOBNAME parameter can also be included on the JOB card.
- Applications run from a TSO user ID use the TSO user ID as the job name.
- Applications run from the  $z/OS^{\circ}$  shell normally have a job name that is the logged on user ID plus a one-character suffix.
- Authorized users can run applications from the z/OS shell and use the \_BPX\_JOBNAME environment variable to set the job name. In this case, the value specified for the environment variable is the job name.
- z/OS UNIX applications started by INETD typically use the job name of the INETD server plus a one-character suffix.

# **ASID=***asid*

The *asid* value is optional and specifies the hexadecimal address space ID associated with the application to be quiesced. If the *portnum* value specifies a port that has more than one instance of that application bound to it and the *jobname* value is not unique, then you can specify an *asid* value to quiesce all application instances that match this port, job name, and *asid* value.

# **Guidelines**:

- This command must be issued on the system and the TCP/IP stack where the application instance is running.
- This command applies to a single TCP/IP stack's application instance. If the server needs to be quiesced over multiple stacks in a CINET environment, the command would need to be issued on each stack.
- Any sysplex distributor timed affinities will be terminated. Existing connections are not affected.
- The quiesce state is associated with the application's active listening socket. If the application is recycled or if the application closes and opens a new listening socket on the specified port, the socket will no longer be in a quiesced state.
- If the application is bound to the unspecified address, it can continue to receive connection requests that are not using a distributed DVIPA as the destination IP address.
- Applications quiesced with the PORT= option can be resumed by issuing a RESUME command.

**Rule:** When applications are quiesced using the PORT= or JOBNAME= option followed by a quiesce TARGET option for the stack on which those applications reside, you can no longer resume individual applications using the PORT= or JOBNAME= option. Instead, you must resume the entire TCP/IP stack using the TARGET option.

# **Tips**:

- The Netstat ALL command can be issued as follows to determine which applications have been quiesced: QUIESCED DEST|NO.
- When an application is quiesced, the ready count (Rdy) field that appears on the Netstat VDPT display (issued on the sysplex distributor routing stack) is decremented. If no other applications are listening on this port on this target TCP/IP stack, the count is zero.

# **TARGET**

Requests that all applications on this TCP/IP stack be quiesced from DVIPA sysplex distributor workload balancing. Existing connections are not affected.

# **Guidelines**:

- This command must be issued on the system and the TCP/IP stack that is being quiesced.
- This command applies to a single TCP/IP stack. If an entire system with multiple TCP/IP stacks in the CINET environment needs to be quiesced, then a command needs to be issued for each TCP/IP stack on the system.
- Any sysplex distributor timer-based affinities are terminated. Existing connections are not affected.

- While sysplex distributor will no longer route new distributed DVIPA TCP connection requests to this TCP/IP stack, any TCP connections that do not specify a distributed DVIPA address as the destination IP address continue to be serviced by this TCP/IP stack.
- The QUIESCE state for a TARGET persists for all applications (existing and new) running on this TCP/IP stack, until the TCP/IP stack is recycled or a V TCPIP,,RESUME,TARGET command is issued.
- When an entire TCP/IP stack is quiesced using the TARGET option, you cannot resume individual applications for workload distribution. You can, however, resume distribution for the entire TCP/IP stack using the V TCPIP,,RESUME,TARGET command.
- When an entire TCP/IP stack is quiesced using the TARGET option, a quiesce for an individual application on that target stack is ignored.
- Applications that are targets of a VIPADISTRIBUTE DVIPA with the EXTTARG keyword are not affected by this command and cannot be quiesced.

# **Tips**:

- The Netstat ALL command can be issued to determine which applications have been quiesced: QUIESCED DEST|NO
- When a TCP/IP stack is quiesced, the ready count (Rdy) field that appears on the Netstat VDPT display (issued on the sysplex distributor routing stack) will be zero for all entries associated with this target TCP/IP stack.

# <span id="page-34-0"></span>IP Programmer's Guide and Reference

# <span id="page-34-1"></span>TCP/IP profile record distributed dynamic VIPA (DVIPA) section

This section provides information about distributed TCP connection processing for dynamic VIPA (DVIPA) interfaces. This information is configured on the VIPADYNAMIC VIPADISTRIBUTE profile statement. There can be multiple sections in the record. Each section represents one distributed dynamic VIPA, per one distributed port, per one destination to a target TCP/IP stack.

If requested configuration changes for this section were cancelled, then the following occurs:

- Only one section is provided in the record.
- Flag NMTP\_DDVSChgCancelled is set. If this flag is set, no other information is provided in the section.

The following table shows the Distributed dynamic VIPA section.

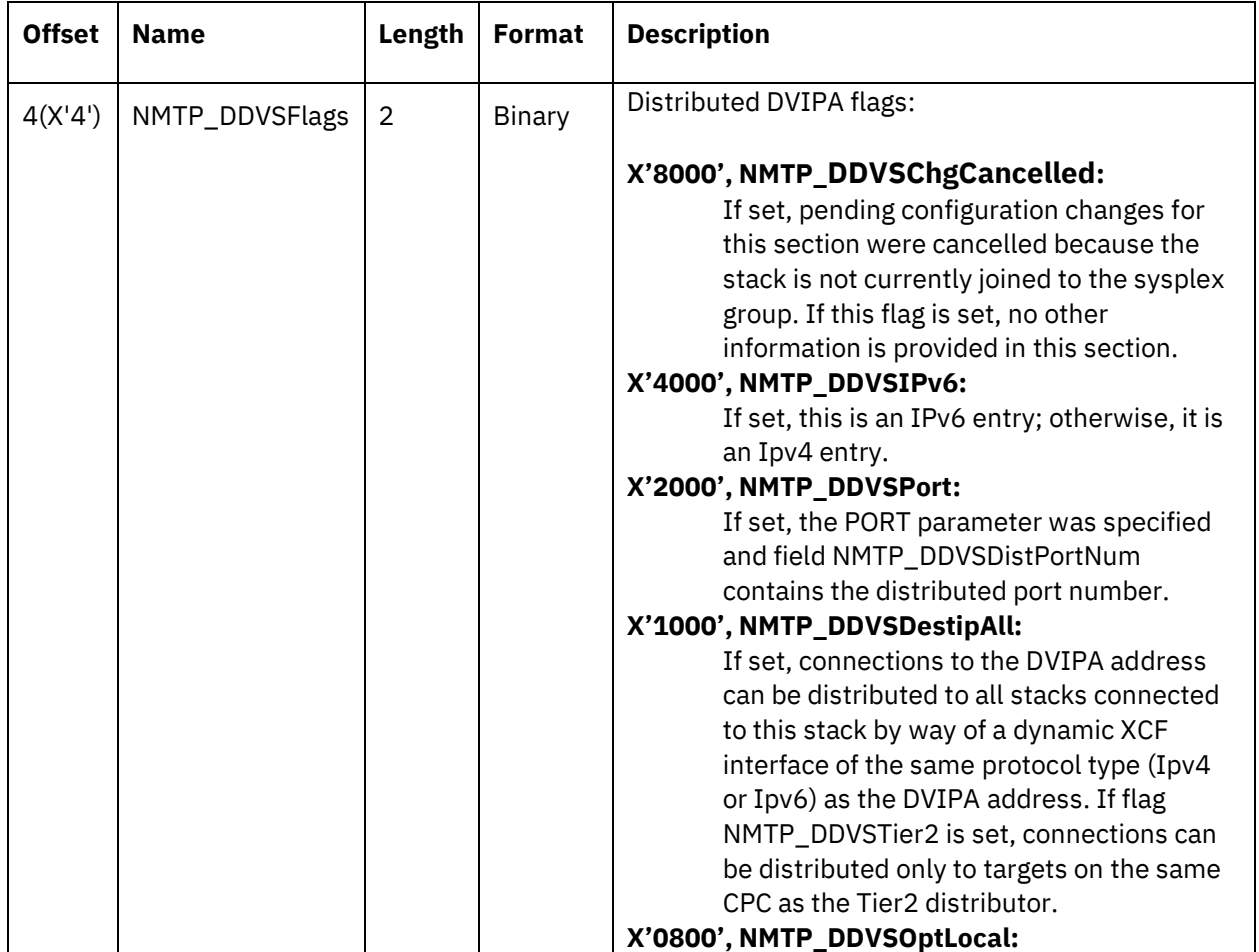

**Table.** TCP/IP profile record Distributed dynamic VIPA (DVIPA) section

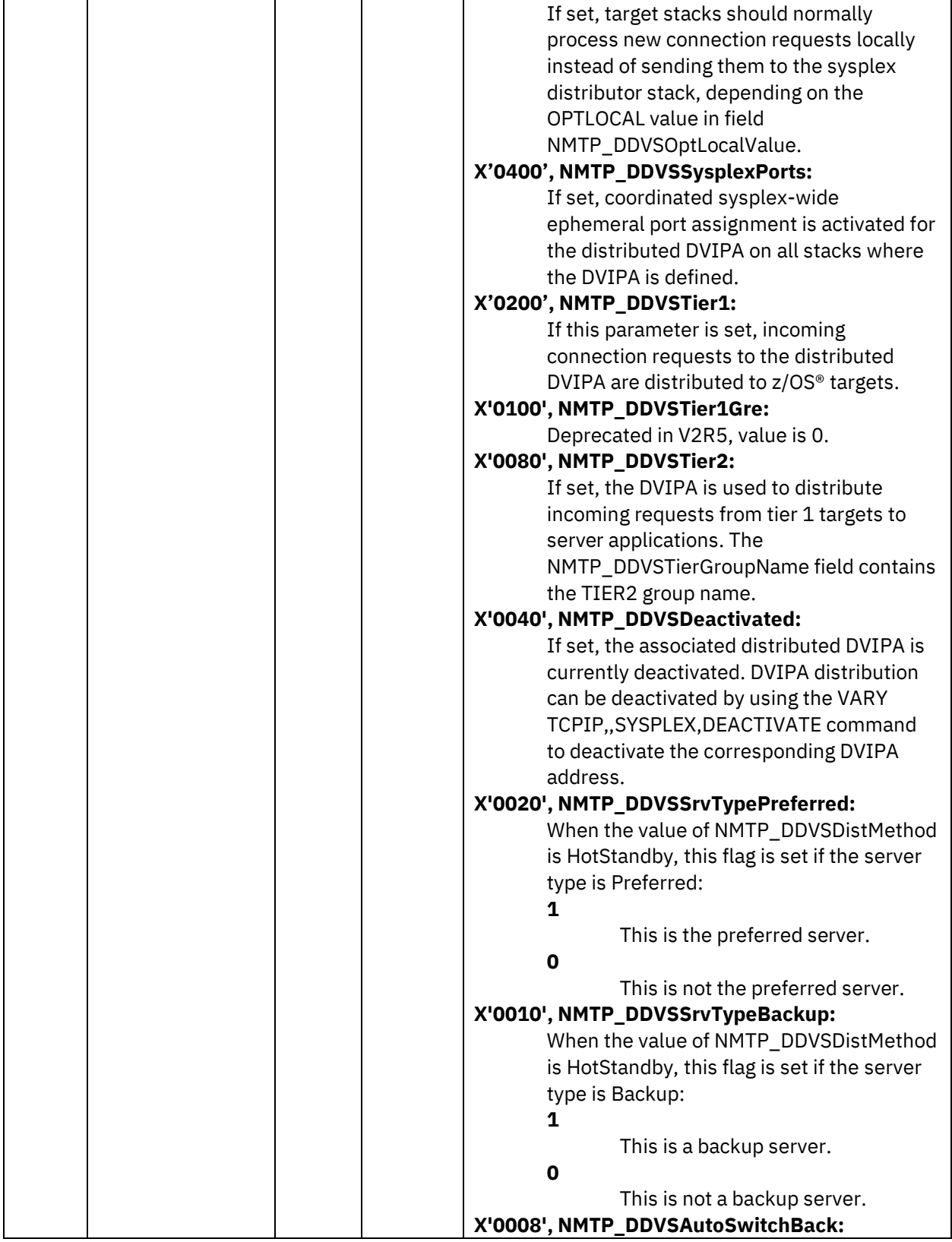

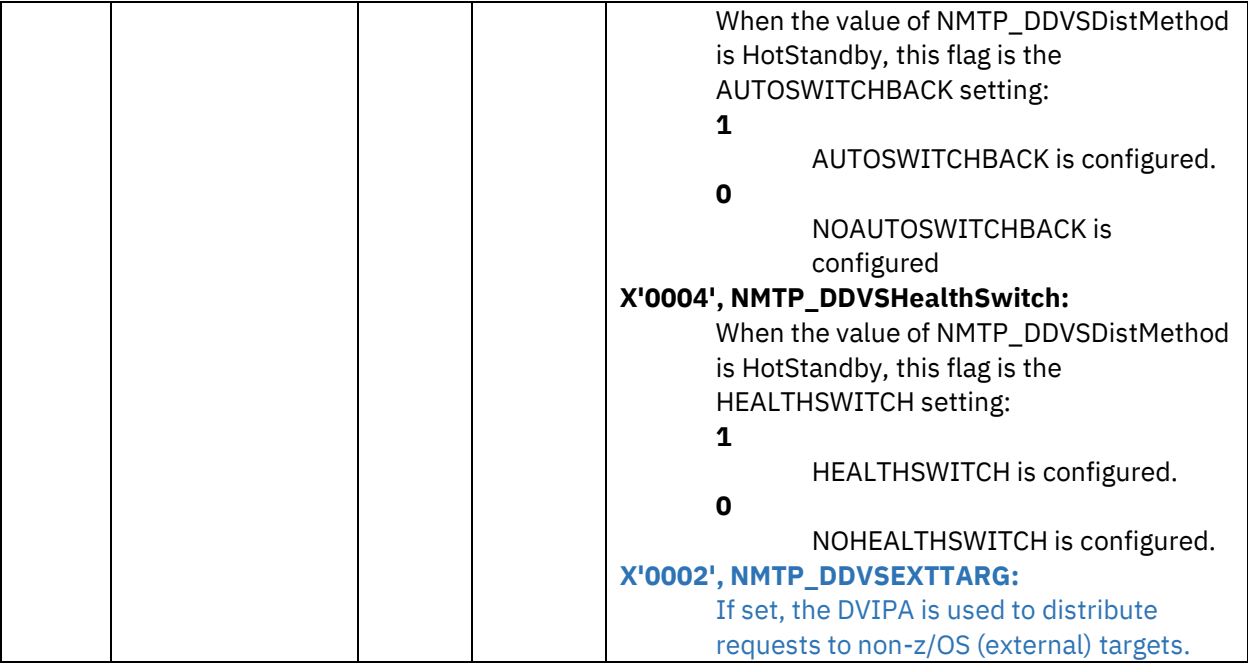

# <span id="page-37-0"></span>IP Messages Volume 2 (EZB,EZD)

# <span id="page-37-1"></span>EZD2071E *target\_type* AT DVIPA *ip\_address* UNRESPONSIVE, SYSPLEX DISTRIBUTION STOPPED FOR THIS TARGET

# **Explanation**

Message EZD2071E is issued because an unexpected failure occurred between the TCP/IP stack and the external target with the given DVIPA due to an issue with the target. The sysplex distributor will not forward connections to this target until the issue is resolved.

In the message text:

# *target\_type*

The type of appliance associated with the external target DVIPA that has become unresponsive. The possible value is ZCPA.

### *ip\_address*

The IP address of the dynamic VIPA associated with the unresponsive external target.

### **System action**

TCP/IP continues but distribution to the IP address specified in the message has stopped. TCP/IP will periodically try to reestablish the control connection with the external appliance and the message will remain until a new connection is established.

### **Operator response**

The operator should save the z/OS system log and the appliance job log and contact the system programmer.

### **System programmer response**

Check the z/OS system log and appliance job log for any error messages. Check the FFDC directory associated with the appliance for a recent dump or issue the kubeadmz getDump command to obtain one. Refer to *Troubleshooting IBM z/OS Containers* of [IBM z/OS Container Platform library](https://www.ibm.com/docs/en/zoscp/1.1.0) to gather additional relevant diagnostic information.

Contact IBM support once diagnostic information is obtained.

### **User response**

Not applicable.

# **Problem determination**

See the system programmer response.

**Module**

EZBXFSUB

**Routing code**

2, 8

**Descriptor code**

 $\overline{2}$ 

# **Automation**

This message will go to the console and syslog. You could potentially implement automation to detect that the control connection with an external target has been severed unexpectedly and can take the appropriate actions to restore the connection or resolve the issue. Potential risk to incorrect responses can be a decrease in distributed connection throughput and server availability.

# **Example**

EZD2071E ZCPA AT DVIPA 9.55.220.250 UNRESPONSIVE, SYSPLEX DISTRIBUTION STOPPED FOR THIS TARGET

<span id="page-38-0"></span>EZD2072I CONTROL CONNECTION TO *target\_type* DESTIP *ip\_address* RESET - DISTRIBUTED DVIPA MISMATCH

### **Explanation**

Message EZD2072I is issued when the distributed DVIPA configured on the TCP/IP stack with the EXTTARG keyword does not match the distributed DVIPA configured in the external target. The connection between the TCP/IP stack and the external target is reset.

In the message text:

### *ip\_address*

The IP address of the dynamic VIPA associated with the external non-z/OS target that is configured for sysplex distribution.

# *target\_type*

The type of appliance associated with the external non-z/OS target that is configured for sysplex distribution. The possible value is ZCPA.

# **System action**

TCP/IP continues but the external target control connection between the TCP/IP stack and the external non-z/OS target will be reset. Connections will not be distributed to the target DVIPA address specified in the message.

# **Operator response**

Save the system log and contact the system programmer to update the TCP/IP profile or appliance configuration.

# **System programmer response**

Compare the distributed DVIPA configured on the VIPADISTRIBUTE statement with the EXTTARG keyword and the distributed DVIPA configured in the external appliance. If these addresses do not match, take one of the following actions:

- Follow the reconfiguration workflow to update the distributed DVIPA configured on the external appliance.
- Update the corresponding VIPADISTRIBUTE statement in the TCP/IP profile.

For more information about the reconfiguration workflow, see *Managing IBM z/OS Control Plane Appliance workflows* o[f IBM z/OS Container Platform library.](https://www.ibm.com/docs/en/zoscp/1.1.0) For more information on how to reconfigure the distributed DVIPA on the VIPADISTRIBUTE statement of the TCP/IP, see TCP/IP profile [\(PROFILE.TCPIP\) and configuration statements](#page-7-1) i[n z/OS Communications Server: IP Configuration](#page-7-0)  [Reference.](#page-7-0)

# **User response**

Not applicable.

# **Problem determination**

See the system programmer response.

**Module**

**EZBTCUTL** 

# **Routing code**

2, 8

**Descriptor code**

12

# **Automation**

Not applicable for automation.

### **Example**

EZD2072I CONTROL CONNECTION TO ZCPA DESTIP 9.56.218.235 RESET – DISTRIBUTED DVIPA MISMATCH

#### <span id="page-40-0"></span>EZD2073I AT LEAST ONE ACTIVE SERVER WAS FOUND ON AN EXTERNAL TARGET

#### **Explanation**

This message is additional information for message EZZ8471I.

The VIPADISTRIBUTE DELETE statement with the given DESTIP address is rejected because the target DESTIP has at least one active listener. When specifying one or more destination IP addresses, or the keyword ALL on the VIPADISTRIBUTE delete statement, only target addresses with no active listeners are deleted.

#### **System action**

TCP/IP continues. The VIPADISTRIBUTE DELETE statement was not processed for the destination IP address indicated in message EZZ8471I and it will remain as target for distribution.

#### **Operator response**

Issue the Netstat VDPT/-O report to check the server ready count for the distributed DVIPA and targets specified by EZZ8471I to ensure that there are no active listeners bound to the destination IP addresses that are configured for deletion on the VIPADISTRIBUTE DELETE TCP/IP profile statement.

Refer to EZZ8471I to determine which target type is preventing deletion of the VIPADISTRIBUTE statement. In the case of z/OS Control Plane Appliance (zCPA), stop the zCPA and retry. You may need to contact the Kubernetes administrator to reset or drain the appliance before it is stopped.

#### **System programmer response**

See the operator response.

**User response**

Not applicable.

#### **Problem determination**

See the operator response.

**Module**

EZBXFDV2

**Routing code**

11

# **Descriptor code**

6

# **Automation**

Not applicable for automation.

# **Example**

EZZ8471I VIPADIST DEL 10.91.1.1 00080 9.56.218.235 REJECTED

EZD2073I AT LEAST ONE ACTIVE SERVER WAS FOUND ON AN EXTERNAL TARGET

# <span id="page-42-0"></span>IP Messages Volume 4 (EZZ, SNM)

# <span id="page-42-1"></span>EZZ0326I *keyword* conflicts with *statement* value *value* used on line *lineno*

### **Explanation**

The *keyword* is incorrect. *keyword* and *value* are not supported in combination with each other.

### **System action**

If processing an initial profile or a VARY TCPIP,,OBEYFILE command, profile processing continues, but the statement is ignored.

This message is also displayed as part of VARY TCPIP,,SYNTAXCHECK processing when the VARY TCPIP,,SYNTAXCHECK command detects this error in a profile data set. No changes are applied to the active configuration by VARY TCPIP,,SYNTAXCHECK processing.

### **Operator response**

Contact the system programmer.

### **System programmer response**

Correct the statement and rerun the profile. For more information about the statement, see the [z/OS](https://www.ibm.com/docs/en/zos/2.5.0?topic=server-zos-communications-ip-configuration-reference)  [Communications Server: IP Configuration Reference.](https://www.ibm.com/docs/en/zos/2.5.0?topic=server-zos-communications-ip-configuration-reference)

# **Module**

EZACFATM, EZACFMS1, EZACFPPT

### **Automation**

This message is directed to the console. You can use automation to detect and respond to TCP/IP profile errors reported during initial profile and VARY TCPIP,,OBEYFILE processing.

This message can also be displayed during VARY TCPIP,,SYNTAXCHECK processing. Because the VARY TCPIP,,SYNTAXCHECK command does not affect the active configuration, you might want to adjust your automation to ignore the configuration messages that are displayed after EZZ0061I and before EZZ0065I.

### **Procedure name**

parseFile

### **Examples**

EZZ0326I NOAUTOLOG CONFLICTS WITH PORT VALUE RESERVED USED ON LINE 54

EZZ0326I EXTTARG CONFLICTS WITH VIPADISTRIBUTE VALUE SYSPLEXPORTS USED ON LINE 10

# <span id="page-43-0"></span>EZZ2397I DROP connection process not allowed for internal connections

# **Explanation**

An attempt was made to drop an internally created TCP connection. These connections are created for specific purposes by the TCP/IP stack and cannot be dropped. An example of an internal TCP connection is the connection from the TCP/IP stack to an external non-z/OS target when the EXTTARG keyword is configured on a VIPADISTRIBUTE statement.

# **Operator response**

Ensure that the connection to be dropped is a connection associated with an application.

# **System programmer response**

No action is needed.

# **User response**

None.

# **Problem determination**

Not applicable.

**Module**

EZACDNE6 EZACDNE0

### **Routing code**

Not applicable.

### **Descriptor code**

Not applicable.

# **Automation**

Not applicable for automation.

### **Examples**

Not applicable.

# <span id="page-44-0"></span>z/OS Release Upgrade Reference Summary

# <span id="page-44-1"></span>New and changed System Management Facilities (SMF) records

This topic lists the System Management Facilities (SMF) records for z/OS elements and features that are new or changed.

**Table.** New and changed System Management Facilities (SMF) records

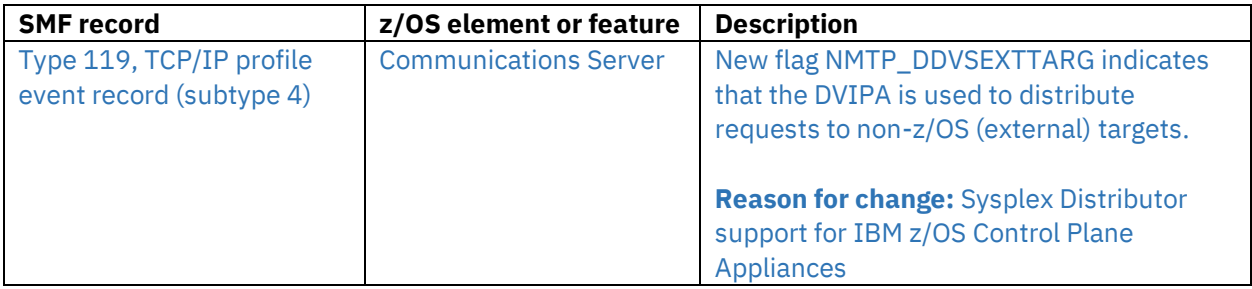

# <span id="page-45-0"></span>Trademarks

IBM, the IBM logo, and ibm.com are trademarks or registered trademarks of International Business Machines Corp., registered in many jurisdictions worldwide. Other product and service names might be trademarks of IBM or other companies. A current list of IBM trademarks is available on the Web at Copyright and Trademark information [\(http://www.ibm.com/legal/copytrade.shtml\)](http://www.ibm.com/legal/copytrade.shtml).